## **Add to Library from Portal**

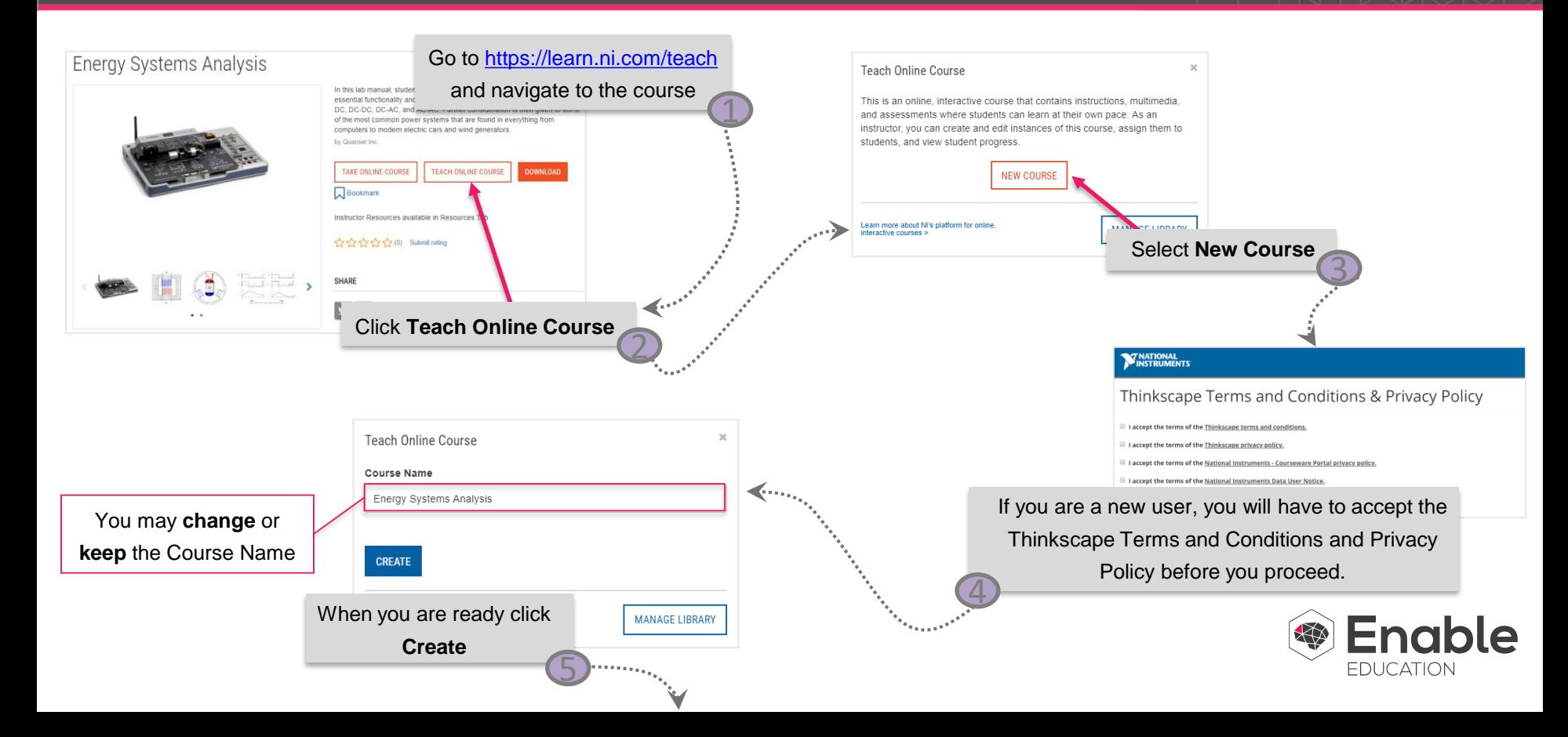

## **Add to Library from Portal**

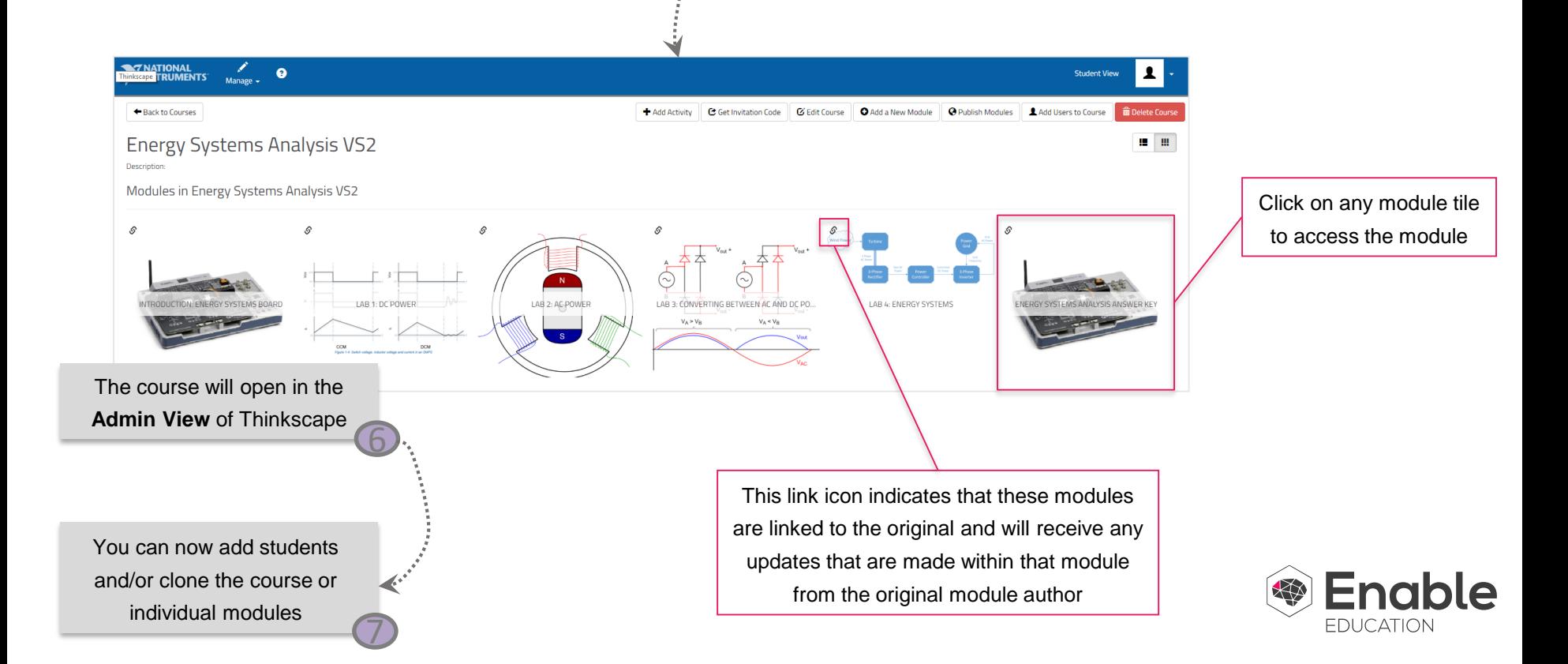